### Lecture 2: Encoding Language, Palindromes

Ling 1330/2330 Intro to Computational Linguistics Na-Rae Han, 8/31/2023

## **Objectives**

#### ▶ Course organization

- "Starting Each Class" checklist <https://sites.pitt.edu/~naraehan/ling1330/checklists.html>
- Your Python setup
- MS Teams Forum, office hours
- Policies: <https://sites.pitt.edu/~naraehan/ling1330/policies.html>
- Structured programming
	- Palindrome: four scripts
- ▶ L&C ch.1: Understand the fundamentals of how language is encoded on a computer
	- Text encoding systems

### for loop to build a new string

>>> wd = 'penguin'  $\rightarrow$  >  $\rightarrow$  new = >>> for x in wd :  $\ldots$  new = new + x + x ... >>> print(new) pperngguunian <mark>o</mark>  $\mathbf 0$ 

>>> wd = 'penguin'  $\rightarrow$   $\rightarrow$  new = >>> for x in wd :  $\ldots$  new = ... >>> print(new) niugneppenguin  $\bullet$  >>> wd = 'penguin'  $\rightarrow$  >> new =  $'$ >>> for x in wd :  $\ldots$  new = ... >>> print(new) niugnep  $\bullet$ 

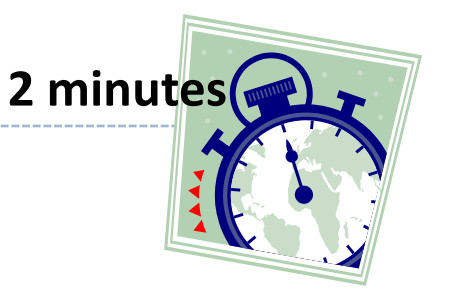

### for loop to build a new string

>>> wd = 'penguin'

>>> for x in wd :

 $\rightarrow$  >  $\rightarrow$  new =

 $\ldots$  new = new + x + x

```
...
>>> print(new)
    ppeenngguuiinn
```
>>> wd = 'penguin'  $\rightarrow$   $\rightarrow$   $\rightarrow$  new = >>> for x in wd :  $\ldots$  new = x + new + x ... >>> print(new) niugneppenguin

>>> wd = 'penguin'  $\rightarrow$  >> new =  $'$  $\rightarrow$  >  $\rightarrow$  for  $x$  in wd :  $\ldots$  new =  $x + new$ ... >>> print(new) niugnep Works as a **string-reversing** routine!

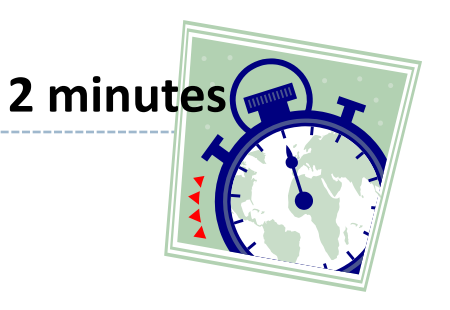

## Practice: palindrome

Let's practice writing Python scripts.

You will learn:

- How to develop a structured program, from simple to complex
- ◆ How to clean and manipulate strings
- How to modularize your program through the use of custom functions

### $\blacktriangleright$  Head to:

 <https://sites.pitt.edu/~naraehan/ling1330/palindrome.html> (link on Schedule page)

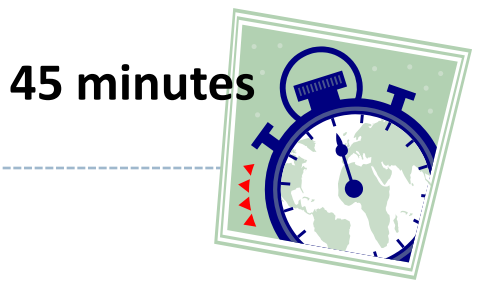

### #1: Naïve palindrome

```
\frac{1}{2} pal naive.py - C:/Users/narae/Documents/ling1330/pal_naive.py (3.8.3) \qquad - \qquad \Box\timesEile Edit Format Run Options Window Help
# pal naive.py
                  # Naive palindrome
# take in user input
exp = input('Give me a palindrome: ')# string reversing routine
new = "# new is initially empty
for x in exp:
   new = x + newexp rev = new # exp rev is reversed exp
# test and print out
if len(exp) \leq 2: # case 1: input too shortprint('Sorry, try something longer.')
elif exp == exp_rev : # case 2: is palindrome
   print('YES, "'+exp+'" is a palindrome.')
else : \qquad \qquad \text{# case 3: not palindrome}print('NO, "'+exp+'" is not a palindrome.')
```
### #2: Smart palindrome

```
pal_smart.py - C:/Users/narae/Documents/ling1330/pal_smart.py (3.8.3)
                                                                                         \Box\timesFile Edit Format Run Options Window Help
   # pal smart.py
                        # Smart palindrome
# take in user input
exp = input('Give me a palindrome: ' )\# clean up user input: lowercase, remove space and punctuation
\exp clean = exp.lower().replace('', '').replace(',', '').replace("'", '').replace(':', '').replace('.', '')
# string reversing routine, using exp_clean now
new = ''# new is initially empty
for x in exp_clean :
   new = x + new# exp rev is reversed exp clean
exp_rev = new# test and print out
if len(exp) \le 2: # case 1: input too shortprint('Sorry, try something longer.')
elif exp clean == exp rev : # case 2: is palindrome
   print('YES, "'+exp+'" is a palindrome.')
                    # case 3: not palindrome
else :
   print('NO, "'+exp+'" is not a palindrome.')
```

```
print("Hello! Let's start.") # initial message, outside loop
#3: Insistent 
                                 # loop condition: initially set to false
                                 success = Falsepalindrome
                                 # loop back while unsuccessful
                                 while not success :
                                     # take in user input
                                     exp = input('Give me a palindrome: ' )# clean up user input: lowercase, remove space and punctuation
                                     # line was too long: using \ to break up
                                     exp_{\text{c}}lean = exp.lower().replace(' ', '').replace(',', '') \
                                                 .replace("'", '').replace(':', '').replace('.', '')
                                     # string reversing routine, using exp_clean now
                                     new = "# new is initially empty
                                     for x in exp clean :
                                         new = x + new# exp rev is reversed exp clean
                                     exp rev = new# test and print out
                                     if len(exp) \leq 2:
                                                           # case 1: input too short
                                         print('Sorry, try something longer.')
                                     elif\ exp_clean == exp_rev : # case 2: is palindromeprint('YES, "'+exp+'" is a palindrome.')
                                                                           # loop condition changed
                                         success = True# case 3: not palindrome
                                     else :
                                         print('NO, "'+exp+'' is not a palindrome. Let\\ 's try again.' )
```
# #4: Modular

# palindrome

```
def getRev(wd):
    "Takes a string, returns its reverse"
    rev = \cdotsfor i in wd :
       rev = i + revreturn rev
def cleanInput(foo):
    "Lowercases input, removes space and punctuation .,':"
    return foo.lower().replace(' ', '').replace(',', '')
          .replace("'", '').replace(':', '').replace('.', '')
\# Main routine below
print("Hello! Let's start.") # initial message, outside loop
|# loop condition: initially set to false
|success = False|\# loop back while unsuccessful
\vert while not success :
   # take in user input
    exp = input('Give me a palindrome: ')exp_{\text{c}}lean = cleanInput(exp) # clean input
    exp rev = getRev(exp clean) # reverse cleaned input
   # test and print out
   if len(exp) \leq 2:
                                  # case 1: input too short
       print('Sorry, try something longer.')
    elif exp clean == exp rev : # case 2: is palindrome
       print('YES, "'+exp+'" is a palindrome.')
       success = True# loop condition changed
                                  # case 3: not palindrome
    else :
       print('NO, "'+exp+'" is not a palindrome. Let\'s try again.')
```
## Solutions

### Found here:

- [https://sites.pitt.edu/~naraehan/ling1330/pal\\_SOLUTIONS.txt](https://sites.pitt.edu/~naraehan/ling1330/pal_SOLUTIONS.txt)
- (copy and paste each of the four scripts)
- ▶ Palindrome speed coding video:
	- <https://sites.pitt.edu/~naraehan/ling1330/pal-speed-coding.mp4>
- Lessons learned?

### How is language represented on a computer?

- ▶ Natural ("Human") languages:
	- ▶ Spoken form
	- Written form
	- \*Also: sign languages

Inte language of computers:

100110011010100 101001101011010 111011110101001 100010110010010 001001000010001

### The language of computers

- At the lowest level, computer language is *binary*: Information on a computer is stored in **bits**
	- A bit is either: ON  $(=1, =yes)$  or OFF  $(=0, =no)$
	- $\bullet$  This language essentially contains two alphabetic characters

#### Next level up: **byte**

- A byte is made up of a sequence of **8 bits**
	- $*$  ex. **01001101**  $\rightarrow$
- Historically, a byte was the number of bits used to encode a single character of text in a computer
- Byte is a basic addressable unit in most computer architecture

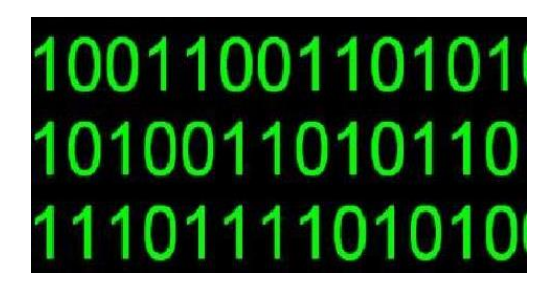

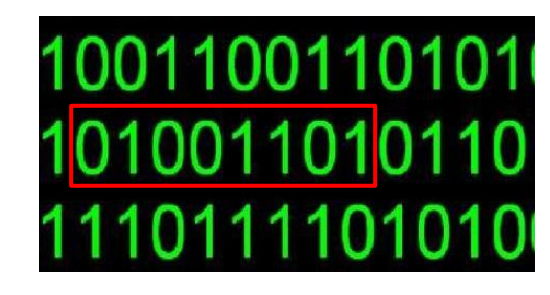

## Encoding a written language

- ▶ How to represent a *text* with 0s and 1s?
	- **Hello world!**
	- **0100100001100101011011000110110001101111001000000111011101101111011100 10011011000110010000100001**
	- ◆ Each character is mapped to a **code point** (=*character code*), e.g., a unique integer.
		- $\cdot$  H  $\rightarrow$  72<sub>dec</sub>
		- $\cdot$  e  $\rightarrow$  101 $_{\text{dec}}$
	- ◆ Each code point is represented as a binary number, using a fixed number of bits.
		- **8 bits** == **1 byte** in the example above
		- $\cdot$  H → 72<sub>dec</sub> → 01001000 (2<sup>6</sup>+2<sup>3</sup> = 64 + 8 = 72)
		- e  $\rightarrow$  101<sub>dec</sub>  $\rightarrow$  **01100101**  $(2^6 + 2^5 + 2^2 + 2^0 = 64 + 32 + 4 + 1 = 101)$
	- One byte can represent 256 (=2<sup>8</sup>) different characters
		- $\bullet$  00000000 → 0<sub>dec</sub> 11111111 → 255<sub>dec</sub>

## ASCII encoding for English

▶ How many bits are needed to encode *English*?

- 26 lowercase letters: a, b, c, d, e, …
- 26 uppercase letters: A, B, C, D, E, …
- ◆ 10 Arabic digits: 0, 1, 2, 3, 4, ...
- Punctuation: . , : ; ? ! ' "
- $\cdot$  Symbols: ( ) < > & %  $\cdot$  \$ + -
- ← We are already up to 80
- 6 bits ( $2^6$  = 64) is not enough; we will need at least 7 ( $2^7$  = 128)
- **ASCII** (the American Standard Code for Information Interchange) did just that, back in 1963
	- ◆ Uses 7-bit code (= 128 characters) for storing English text
	- Range 0 to  $127$

### The ASCII chart

#### <https://en.wikipedia.org/wiki/ASCII>

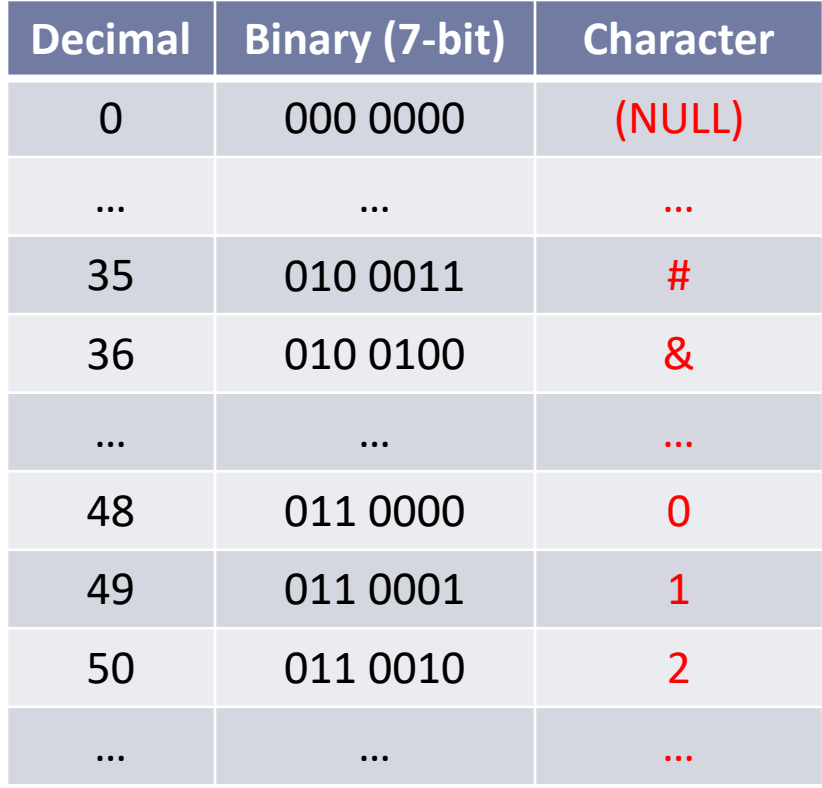

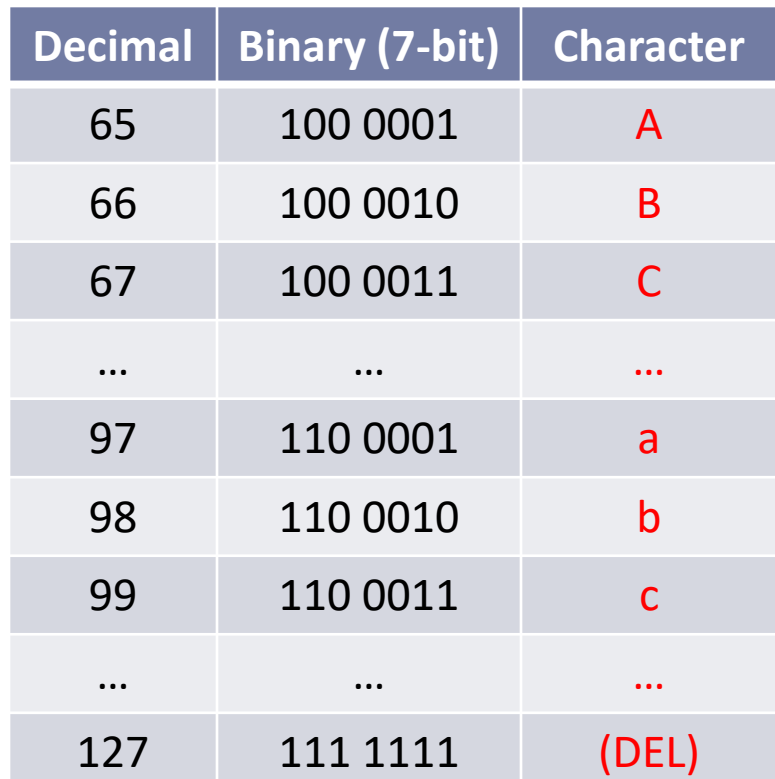

## Wrap-up

#### ▶ Exercise #2 out

- Due Tuesday 10:45am, on Canvas
- ◆ Pig Latin script
- ▶ Monday is Labor Day; no office hours
	- ◆ Need help? Utilize MS Teams
- Next class:
	- More encoding systems, Unicode
	- **Text processing with NLTK**
- **Install NLTK!!** ➔ DETAILS NEXT PAGE
- ▶ Get started with the NLTK Book, chapters 1 through 3.

## NLTK installation!

- ▶ Instructions on the "Checklists" page
	- <https://sites.pitt.edu/~naraehan/ling1330/checklists.html#setup-nltk>

▶ After successful install + data download, you can:

```
>>> import nltk<br>>>> nltk.corpus.brown.words()<br>['The', 'Fulton', 'County', 'Grand', 'Jury', 'said', ...]
```
- **Anaconda** users: nltk is already installed, but you still need to download language data packs.
- ▶ Python.org users: You need to install nltk through pip, in command line. If you're new to command line, chances are you will need help. (Plan ahead!!)